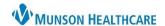

Cerner PowerChart and FirstNet JOB AID

### STEP 0

### **Providers:**

- 1. Order RSI order set Immediately RSI
- 2. Initiate STEP 1 of SPAD order set SPAD (SPAD reference text available in the PowerPlan)
- 3. Consider: Initiate STEP 2 of SPAD order set now if patient is in moderate/severe ARDS with PEEP >8

# **Nursing:** Per the **RSI order set** and guideline:

- Administer fentanyl and Versed, document Vital Signs, Pain, and RASS for each medication administration
- If the patient is receiving long acting neuromuscular blocking agents (NMBA) for RSI, initiate propofol infusion. Titrate to RASS goal -3. Document RASS and infusion initiation q1 hour minimally
- Place OG tube and confirm placement with current guidelines
  - o Document OG tube placement, station, securement, and care in IView
- Proceed to Step 1 of the SPAD Protocol (STEP 2 may be initiated simultaneously)
- View the SPAD reference text available in the PowerPlan

### STEP 1

#### **Providers:**

- Select the appropriate dose and schedule for acetaminophen, oxycodone, and gabapentin
- Select the appropriate PRN and continuous analgesic infusion of fentanyl, hydromorphone, or morphine
- Nursing may contact you to consider increasing dose of enteral opiate by 50% and initiation of STEP 2 sedation medications if target pain and RASS are not achieved in STEP 1

#### To modify the PowerPlan:

- 1. Select the PowerPlan
- 2. Click on the Light Bulb
- 3. Note preselected medications, deselect per preference
- 4. Modify current orders or select additional orders

### Nursing: Monitor pain and sedation levels

- Target Pain <4, RASS 0 to -2
- Document RASS with initiation, each titration, and hourly in Monitoring Band: IV Drips
- If pain and sedation target not achieved <u>call the provider</u> for consideration of increasing medication doses and initiating STEP 2

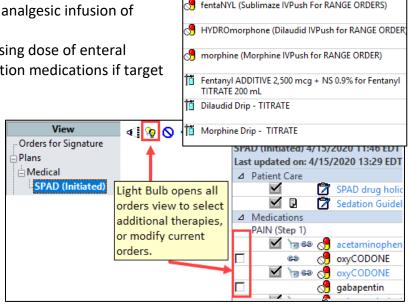

PAIN (Step 1)

number | PAIN (Step 1)

oxyCODONE gabapentin

Use the PCA powerplan to order PCA's, if required for

Hydromorphone or fentanyl preferred in renal dysfund

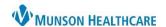

Cerner PowerChart and FirstNet JOB AID

propofol (Diprivan Drip - TITRATE)

LORazepam (Ativan Drip - TITRATE (Syringe))

Precedex Drip - TITRATE -

Versed Drip - TITRATE

Sedation (Step 2)

PLORazepam

# STEP 2

### **Providers:**

- Select appropriate enteral lorazepam dose/schedule
- Select one sedative for continuous infusion
  - Preferred propofol or Precedex
  - Second-line lorazepam or Versed
- Nursing may contact you to consider increasing scheduled enteral medications by 25-50% and **initiate STEP 3** if target pain and RASS are not achieved

Nursing: Monitor pain and sedation levels, target pain <4, RASS 0 to -2

- Administer enteral lorazepam and chart the RASS
- Administer IV sedation and document RASS with initiation, each titration, and hourly in Monitoring Band: IV Drips, document volumes in I&O
- If RASS target not achieved, <u>call the provider</u> for consideration of increasing enteral medications by 25-50% and initiate STEP 3

### STEP 3

#### **Provider:**

- Select continuous ketamine infusion (MMC Only) or second continuous sedative from STEP 2
  - if ketamine is used, consider adding medication to treat increased oral/airway secretions
- Consider adding phenobarbital scheduled and PRN

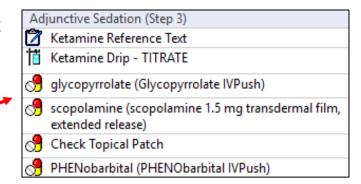

Nursing: Continue to monitor pain and sedation levels

- Initiate additional sedative infusion per order
- Documents RASS with initiation, each titration, and hourly in Monitoring Band: IV Drips, document volumes in I&O

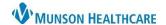

Cerner PowerChart and FirstNet JOB AID

# STEP 4

**Provider**: **STEP 4** is the discontinuation sequence leading to extubation

- Communicate with nursing the intention to initiate weaning parameters
  - 1. Wean continuous sedation first
  - 2. Wean opioid infusion second
- Wean and discontinue scheduled enteral opiates and sedatives
  - Continue the PRN PO opiates post extubation
  - Consider Precedex as a sedation bridge through extubation if lack of continuous sedation not tolerated

**Nursing:** Communicate with provider the patient tolerance to weaning parameters

- Wean continuous sedation first, then wean the opioid infusion second
- Document weaning parameters in IView: Monitoring band for sedatives and correlating RASS
- Document pain and POSS as opiates are weaned
- Contact provider for Precedex if the patient does not tolerate weaning

# **Additional Considerations**

Patients may be on this PowerPlan for many days

- Ensure scheduled Bowel Program is ordered due to opioid therapy
- Do not stop therapies abruptly, withdrawal symptoms can occur with benzodiazepines and opioids
  - Tapering medications should be considered
  - Contact Pharmacists for guidance at any time if needed
- Address delirium and agitation with additional PRN therapies in SPAD PowerPlan